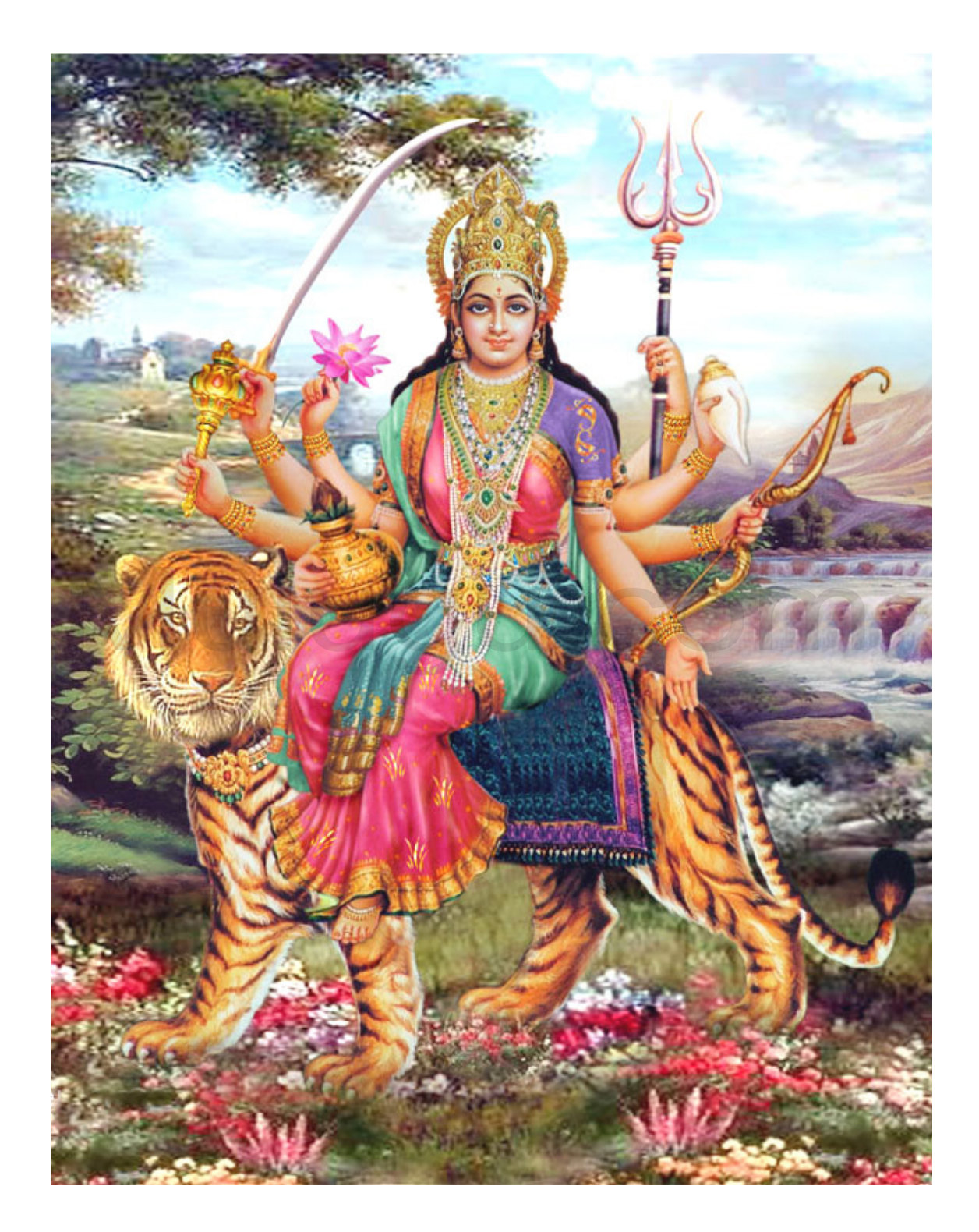

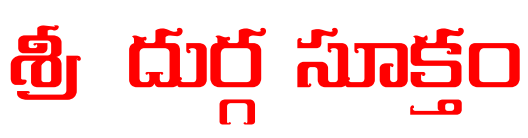

 $\left\| \begin{array}{c} \mathcal{L}_\mathcal{S}(\mathcal{S}) \geq \mathcal{L}_\mathcal{S}(\mathcal{S}) \geq \mathcal{L}_\mathcal{S}(\mathcal{S}) \geq \mathcal{L}_\mathcal{S}(\mathcal{S}) \geq \mathcal{L}_\mathcal{S}(\mathcal{S}) \geq \mathcal{L}_\mathcal{S}(\mathcal{S}) \geq \mathcal{L}_\mathcal{S}(\mathcal{S}) \geq \mathcal{L}_\mathcal{S}(\mathcal{S}) \geq \mathcal{L}_\mathcal{S}(\mathcal{S}) \geq \mathcal{L}_\mathcal{S}(\mathcal{S}) \$ 

ఓం కాత్యాయనాయ' విద్మహే<sup>,</sup> కన్యకుమారి<sup>,</sup> ధీమహి | తన్నో' దుర్గిః ప్రచోదయా"త్ ||

గోభిర్హష్ట'మయుజో నిషి'క్తం తవేం"ద్ర విష్ణోరనుసంచ'రేమ  $\big|$ నాక'స్య పృష్ఠమభి సంవసా'నో వైష్ణ'వీం లోక ఇహ మా'దయంతామ్  $\parallel$ 

 $\left[\right.$  ప్రత్నోషి' కమీదో $_{3}$ ' అధ్వరేషు' సనాచ్చ హోతా నవ్య'శ్చ సత్ని'  $\left. \right|$  $\left. \partial \mathcal{F}_{\mathbb{S}}$ ంచా''జ్నే తనువం' పిథుయ' $\partial \mathcal{F}_{\mathbb{S}}$ స్మభ్యం' చ సౌభ'గమాయ'జస్వ  $\mathcal{F}_{\mathbb{S}}$ 

పృతనా జితగ్౦ సహ'మానముగ్రమగ్నిగ్మ్ హు'వేమ పరమాథ్–సధస్తా"త్  $\mid$ స నః' పర్–షదతి' దుర్గాణి విశ్వా క్షామ'ద్దేవో అతి' దురితా $\bm{2}$ త్యగ్నిః  $\big\|$ 

విశ్వా'ని నో దుర్గహా' జాతవేదః సింధున్న నావా దు'రితా $\bullet$ -తి'పర్–షి  $\mid$ అగ్నే<sup>,</sup> అత్రివన్మన'సా గృణానో" $\bm{2}$ . స్మాకం' బోధ్యవితా తనూనా"మ్  $\parallel$ Mulugu.com

అగ్నే త్వం పా'రయా నవ్యో' అస్మాంథ్–స్వస్తిభిరతి' దుర్గాణి విశ్వా"  $\big|$ హశ్చ' పృథ్వీ బ'హులా న' ఉర్వీ భవా $\cdot$  తా్తాయ తన'యాయ శంయోః  $\parallel$ 

తామగ్నివ'ర్ణాం తప'సా జ్వలంతీం వై'రోచనీం క'ర్మఫలేషు జుష్తా"మ్  $\big|$ దుర్గాం దెవిగ్*మ్ శర*'ణమహం ప్రప'ద్యే సుతర'సి తరసె' నమః' ||

ఓం || జాతవె'దసె సునవామ సోమ' మరాతియతో నిద'హాతి వెదః' || స నః' పర్–షదతి' దుర్గాణి విశ్వా' నావేవ సింధుం' దురితా $\bm{2}$ త్యగ్నిః  $\parallel$